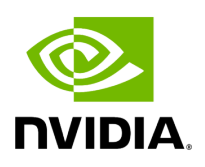

## **Program Listing for File fragment.hpp**

/\* \* SPDX-FileCopyrightText: Copyright (c) 2022-2024 NVIDIA CORPORATION & AFFILIATES. All rights reserved. \* SPDX-License-Identifier: Apache-2.0 \* \* Licensed under the Apache License, Version 2.0 (the "License"); \* you may not use this file except in compliance with the License. \* You may obtain a copy of the License at \* \* http://www.apache.org/licenses/LICENSE-2.0 \* \* Unless required by applicable law or agreed to in writing, software \* distributed under the License is distributed on an "AS IS" BASIS, \* WITHOUT WARRANTIES OR CONDITIONS OF ANY KIND, either express or implied. \* See the License for the specific language governing permissions and \* limitations under the License. \*/ #ifndef HOLOSCAN\_CORE\_FRAGMENT\_HPP #define HOLOSCAN\_CORE\_FRAGMENT\_HPP #include <future> *// for std::future* #include <iostream> *// for std::cout* #include <memory> *// for std::shared\_ptr* #include <set> *// for std::set* #include <string> *// for std::string* #include <type\_traits> *// for std::enable\_if\_t, std::is\_constructible* #include <unordered\_map> #include <unordered\_set> #include <tuple> #include <utility> *// for std::pair* #include "common.hpp" #include "config.hpp" #include "dataflow\_tracker.hpp" #include "executor.hpp" #include "graph.hpp" #include "network\_context.hpp" #include "scheduler.hpp" namespace holoscan { namespace gxf { *// Forward declarations* class GXFExecutor; } *// namespace gxf // key = operator name, value = (input port names, output port names, multi-receiver names)* using FragmentPortMap = std::unordered\_map<std::string, std::tuple<std::unordered\_set<std::string>, std::unordered\_set<std::string>, std::unordered\_set<std::string>>>; *// Data structure containing port information for multiple fragments. Fragments are composed by // the workers and port information is sent back to the driver for addition to this map. // The keys are the fragment names.* using MultipleFragmentsPortMap = std::unordered\_map<std::string, FragmentPortMap>; class Fragment { public: Fragment() = default; virtual ~Fragment() = default; Fragment(Fragment&&) = default; Fragment& operator= (Fragment&&) = default; Fragment& name(const std::string& name) &; Fragment&& name(const std::string& name) &&; const std::string& name() const; Fragment& application(Application\* app); Application\* application() const; void config(const std::string& config\_file, const std::string& prefix = ""); void config(std::shared\_ptr<Config>& config); Config& config(); OperatorGraph& graph();

Executor& executor(); std::shared\_ptr<Scheduler> scheduler(); *// /\*\* // \* @brief Set*

*the scheduler used by the executor // \* // \* @param scheduler The scheduler to be added. // \*/* void scheduler(const std::shared\_ptr<Scheduler>& scheduler); std::shared\_ptr<NetworkContext> network\_context(); *// /\*\* // \* @brief Set the network context used by the executor // \* // \* @param network\_context The network context to be added. // \*/* void network\_context(const std::shared\_ptr<NetworkContext>& network\_context); ArgList from\_config(const std::string& key); std::unordered\_set<std::string> config\_keys(); template <typename OperatorT, typename StringT, typename... ArgsT, typename = std::enable\_if\_t<std::is\_constructible\_v<std::string, StringT>>> std::shared\_ptr<OperatorT> make\_operator(StringT name, ArgsT&&... args) { HOLOSCAN\_LOG\_DEBUG("Creating operator '{}'", name); auto op = std::make\_shared<OperatorT>(std::forward<ArgsT>(args)...); op->name(name); op- >fragment(this); auto spec = std::make\_shared<OperatorSpec>(this); op- >setup(\*spec.get()); op->spec(spec); *// We used to initialize operator here, but now it is initialized in initialize\_fragment // function after a graph of a fragment has been composed.* return op; } template <typename OperatorT, typename... ArgsT> std::shared\_ptr<OperatorT> make\_operator(ArgsT&&... args) { HOLOSCAN\_LOG\_DEBUG("Creating operator"); auto op = make\_operator<OperatorT>("noname\_operator", std::forward<ArgsT>(args)...); return op; } template <typename ResourceT, typename StringT, typename... ArgsT, typename = std::enable\_if\_t<std::is\_constructible\_v<std::string, StringT>>> std::shared\_ptr<ResourceT> make\_resource(StringT name, ArgsT&&... args) { HOLOSCAN\_LOG\_DEBUG("Creating resource '{}'", name); auto resource = std::make\_shared<ResourceT>(std::forward<ArgsT>(args)...); resource- >name(name); resource->fragment(this); auto spec = std::make\_shared<ComponentSpec>(this); resource->setup(\*spec.get()); resource- >spec(spec); *// Skip initialization. `resource->initialize()` is done in GXFOperator::initialize()* return resource; } template <typename ResourceT, typename... ArgsT> std::shared\_ptr<ResourceT> make\_resource(ArgsT&&... args) { HOLOSCAN\_LOG\_DEBUG("Creating resource"); auto resource = make\_resource<ResourceT>("noname\_resource", std::forward<ArgsT>(args)...); return resource; } template <typename ConditionT, typename StringT, typename... ArgsT, typename = std::enable\_if\_t<std::is\_constructible\_v<std::string, StringT>>> std::shared\_ptr<ConditionT> make\_condition(StringT name, ArgsT&&... args) { HOLOSCAN\_LOG\_DEBUG("Creating condition '{}'", name); auto condition = std::make\_shared<ConditionT>(std::forward<ArgsT>(args)...); condition-

>name(name); condition->fragment(this); auto spec = std::make\_shared<ComponentSpec>(this); condition->setup(\*spec.get()); condition- >spec(spec); *// Skip initialization. `condition->initialize()` is done in GXFOperator::initialize()* return condition; } template <typename ConditionT, typename... ArgsT> std::shared\_ptr<ConditionT> make\_condition(ArgsT&&... args) { HOLOSCAN\_LOG\_DEBUG("Creating condition"); auto condition = make\_condition<ConditionT>("noname\_condition", std::forward<ArgsT>(args)...); return condition; } template <typename SchedulerT, typename StringT, typename... ArgsT, typename = std::enable\_if\_t<std::is\_constructible\_v<std::string, StringT>>> std::shared\_ptr<SchedulerT> make\_scheduler(StringT name, ArgsT&&... args) { HOLOSCAN\_LOG\_DEBUG("Creating scheduler '{}'", name); auto scheduler = std::make\_shared<SchedulerT>(std::forward<ArgsT>(args)...); scheduler- >name(name); scheduler->fragment(this); auto spec = std::make\_shared<ComponentSpec>(this); scheduler->setup(\*spec.get()); scheduler- >spec(spec); *// Skip initialization. `scheduler->initialize()` is done in GXFExecutor::run()* return scheduler; } template <typename SchedulerT, typename... ArgsT> std::shared\_ptr<SchedulerT> make\_scheduler(ArgsT&&... args) { HOLOSCAN\_LOG\_DEBUG("Creating scheduler"); auto scheduler = make\_scheduler<SchedulerT>("", std::forward<ArgsT>(args)...); return scheduler; } template <typename NetworkContextT, typename StringT, typename... ArgsT, typename = std::enable\_if\_t<std::is\_constructible\_v<std::string, StringT>>> std::shared\_ptr<NetworkContextT> make\_network\_context(StringT name, ArgsT&&... args) { HOLOSCAN\_LOG\_DEBUG("Creating network context '{}'", name); auto network\_context = std::make\_shared<NetworkContextT>(std::forward<ArgsT> (args)...); network\_context->name(name); network\_context->fragment(this); auto spec = std::make\_shared<ComponentSpec>(this); network\_context- >setup(\*spec.get()); network\_context->spec(spec); *// Skip initialization. `network\_context->initialize()` is done in GXFExecutor::run()* return network\_context; } template <typename NetworkContextT, typename... ArgsT> std::shared\_ptr<NetworkContextT> make\_network\_context(ArgsT&&... args) { HOLOSCAN\_LOG\_DEBUG("Creating network\_context"); auto network\_context = make\_network\_context<NetworkContextT>("", std::forward<ArgsT>(args)...); return network\_context; } virtual void add\_operator(const std::shared\_ptr<Operator>& op); virtual void add\_flow(const std::shared\_ptr<Operator>& upstream\_op, const std::shared\_ptr<Operator>& downstream\_op); virtual void add\_flow(const std::shared\_ptr<Operator>& upstream\_op, const std::shared\_ptr<Operator>&

downstream\_op, std::set<std::pair<std::string, std::string>> port\_pairs); virtual void compose(); virtual void run(); virtual std::future<void> run\_async(); DataFlowTracker& track(uint64\_t num\_start\_messages\_to\_skip = kDefaultNumStartMessagesToSkip, uint64\_t num\_last\_messages\_to\_discard = kDefaultNumLastMessagesToDiscard, int latency\_threshold = kDefaultLatencyThreshold); DataFlowTracker\* data\_flow\_tracker() { return data\_flow\_tracker\_.get(); } virtual void compose\_graph(); FragmentPortMap port\_info() const; protected: friend class Application; *// to access 'scheduler\_' in Application* friend class AppDriver; friend class gxf::GXFExecutor; template <typename ConfigT, typename... ArgsT> std::shared\_ptr<Config> make\_config(ArgsT&&... args) { return std::make\_shared<ConfigT> (std::forward<ArgsT>(args)...); } template <typename GraphT> std::unique\_ptr<GraphT> make\_graph() { return std::make\_unique<GraphT>(); } template <typename ExecutorT> std::shared\_ptr<Executor> make\_executor() { return std::make\_shared<ExecutorT>(this); } template <typename ExecutorT, typename... ArgsT> std::unique\_ptr<Executor> make\_executor(ArgsT&&... args) { return std::make\_unique<ExecutorT>(std::forward<ArgsT>(args)...); } void reset\_graph\_entities(); *// Note: Maintain the order of declarations (executor\_ and graph\_) to ensure proper destruction // of the executor's context.* std::string name\_; Application\* app\_ = nullptr; std::shared\_ptr<Config> config\_; std::shared\_ptr<Executor> executor\_; std::unique\_ptr<OperatorGraph> graph\_; std::shared\_ptr<Scheduler> scheduler\_; std::shared\_ptr<NetworkContext> network\_context\_; std::shared\_ptr<DataFlowTracker> data\_flow\_tracker\_; bool is\_composed\_ = false; }; } *// namespace holoscan* #endif/\* HOLOSCAN\_CORE\_FRAGMENT\_HPP \*/

© Copyright 2022-2024, NVIDIA.. PDF Generated on 06/06/2024